# **MATLAB** CONFERENCE 2017

Developing Deep Learning Algorithms using MATLAB

David Willingham

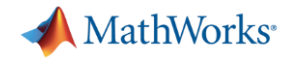

# *New* **MATLAB framework makes deep learning easy and accessible**

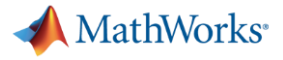

## Object Recognition using Deep Learning

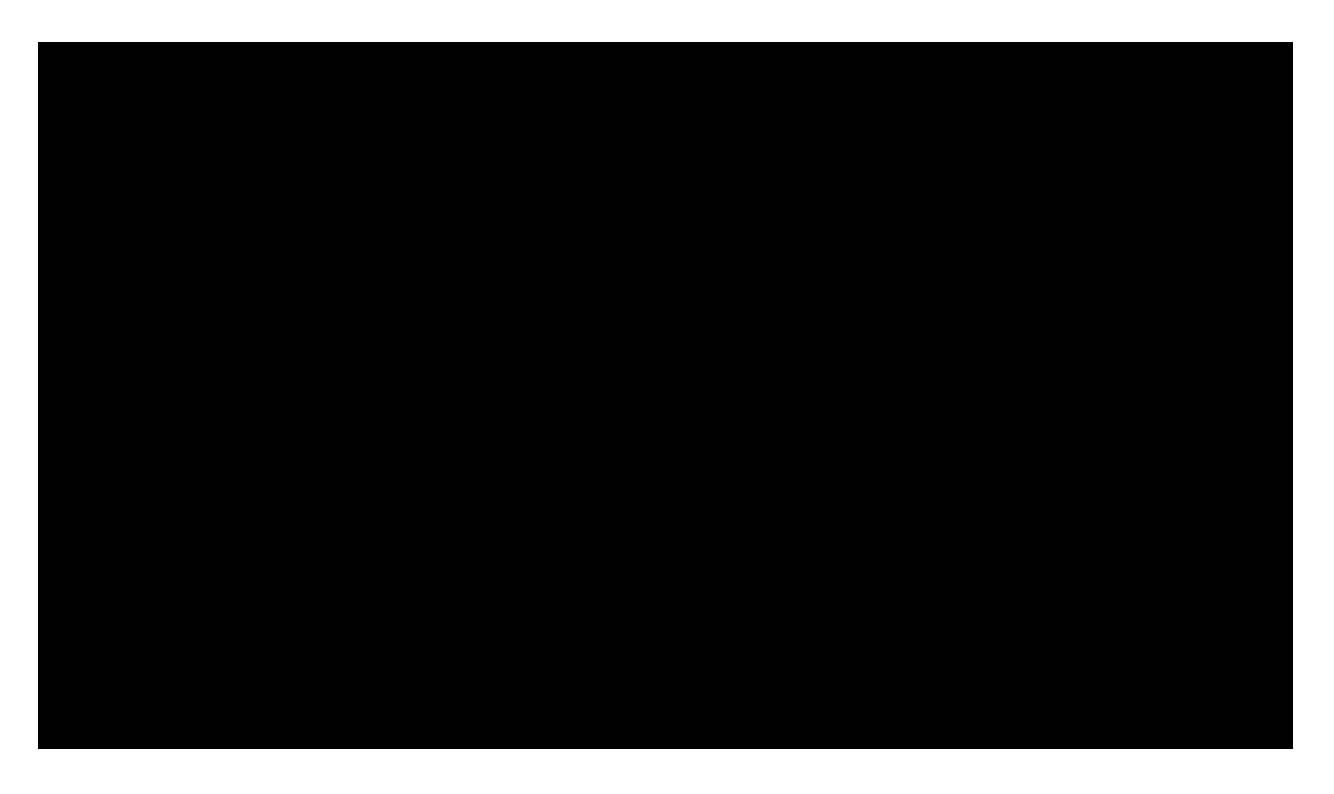

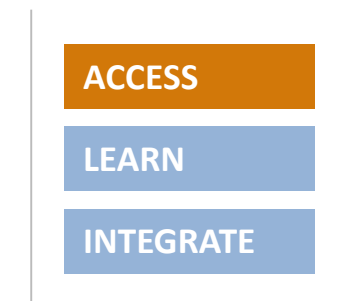

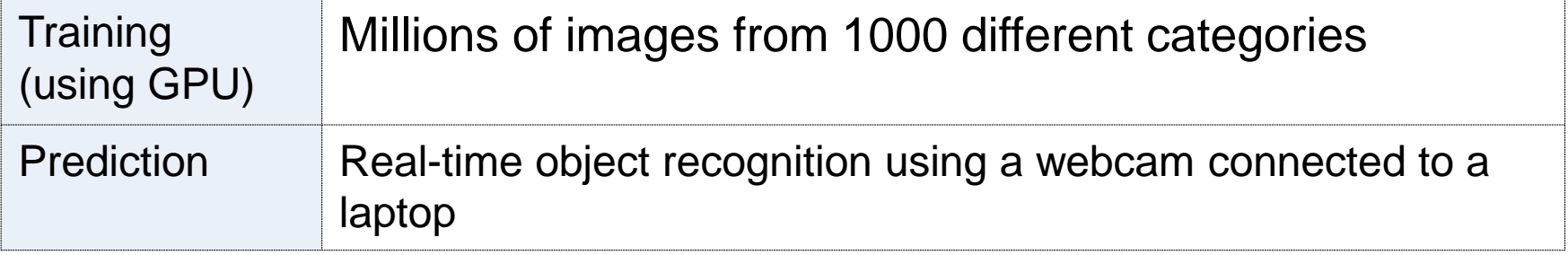

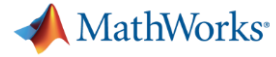

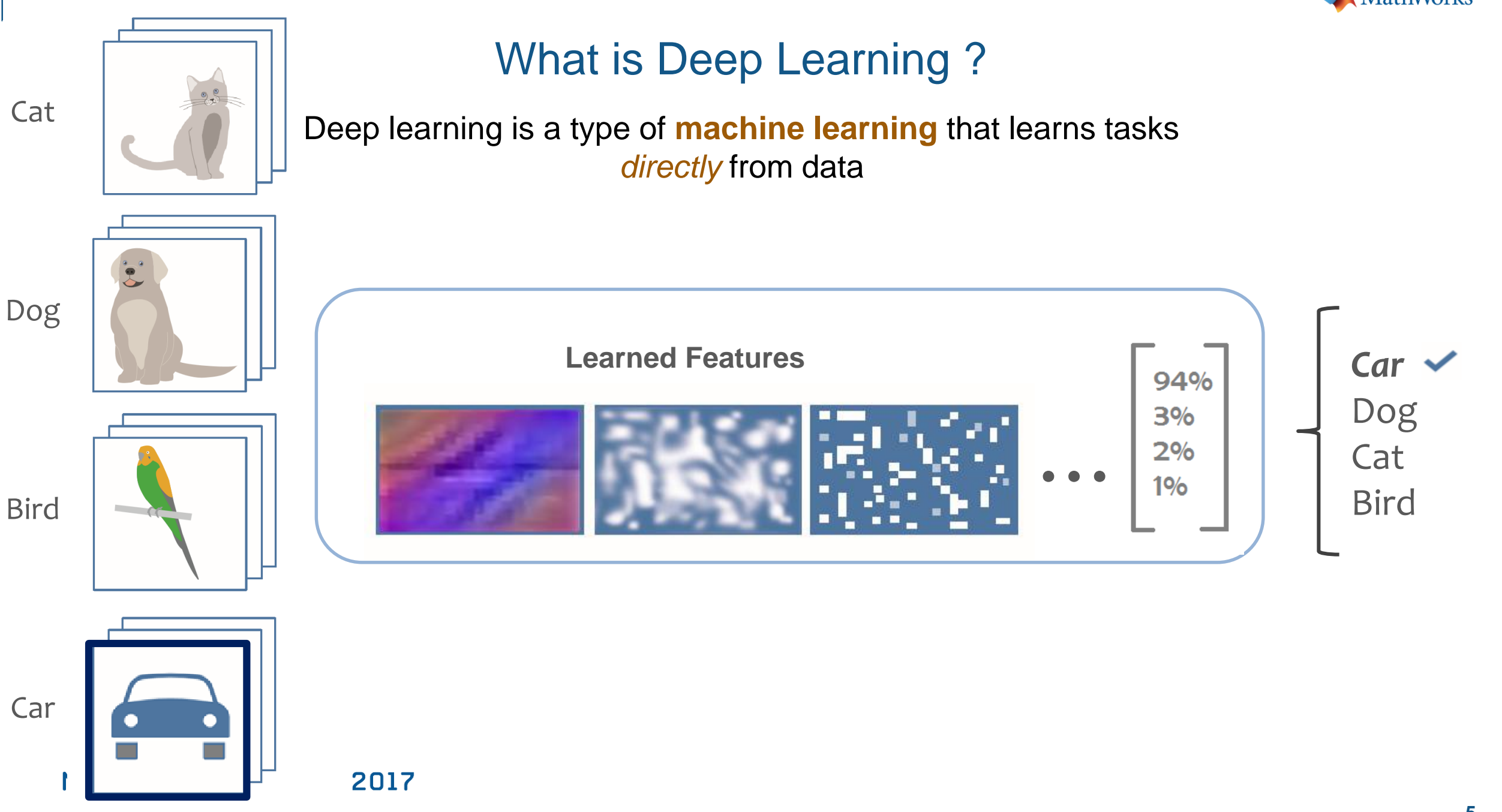

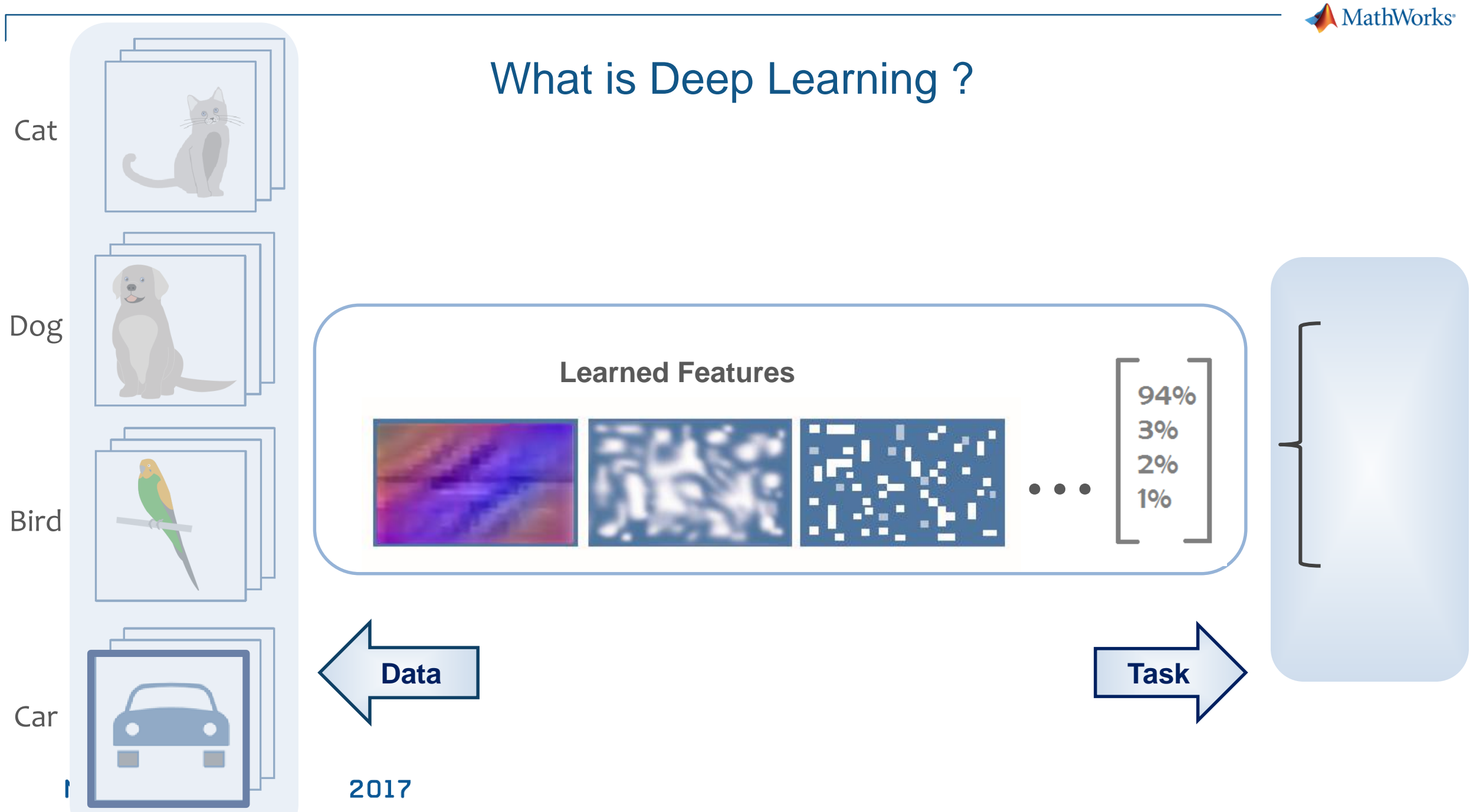

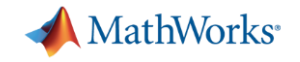

## Why is Deep Learning So Popular Now?

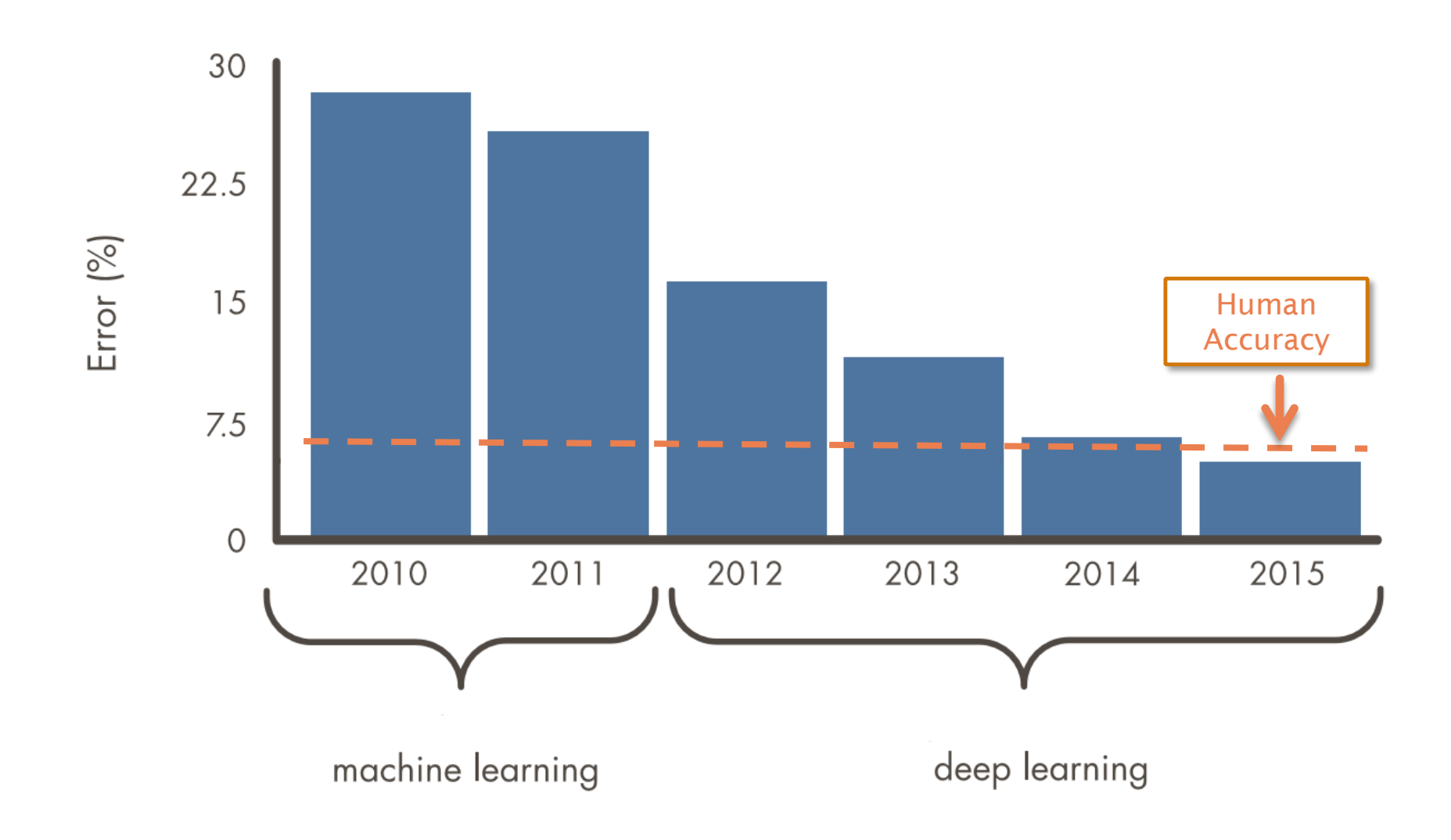

MHILHB LUNFERENLE ZUIT

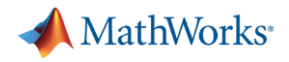

### Deep Learning Enablers

Acceleration with GPUs

### Massive sets of labeled data

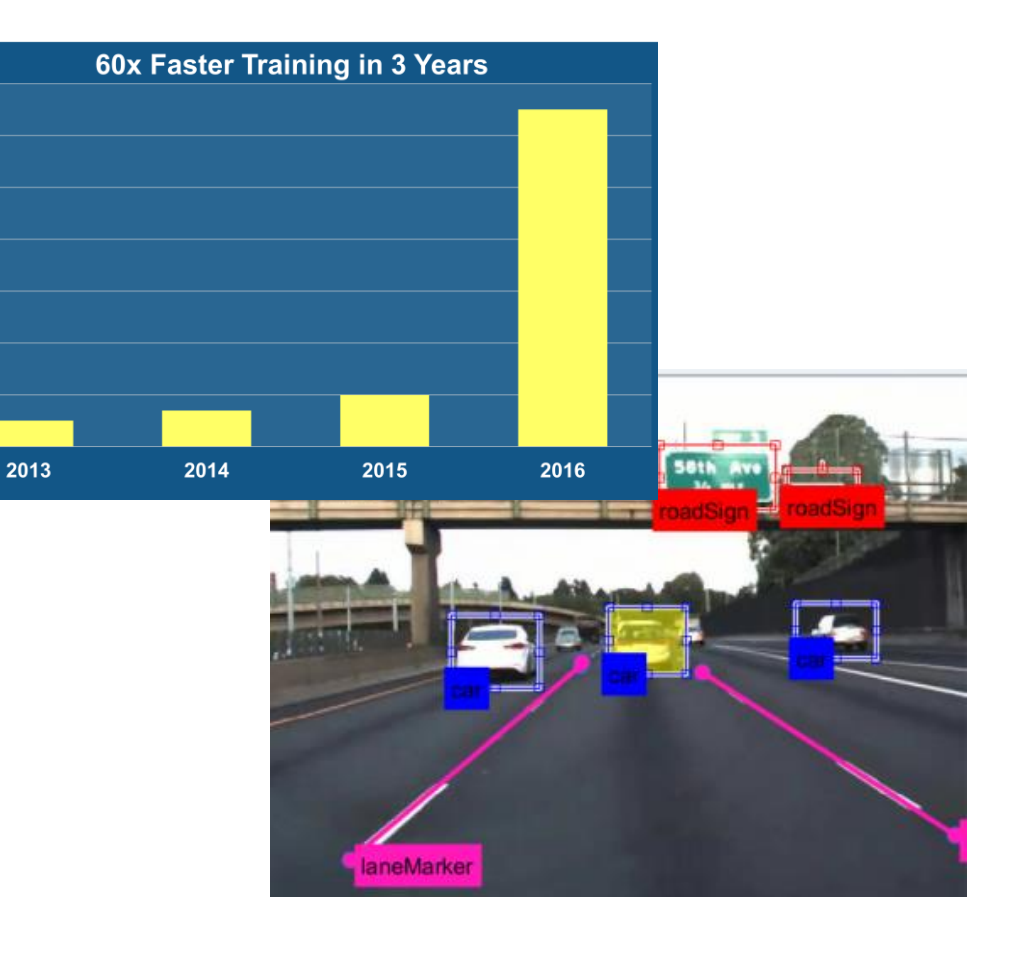

Availability of state of the art models from experts

70 60 50

Speedup<br>30<br>30

 $20$ 

10

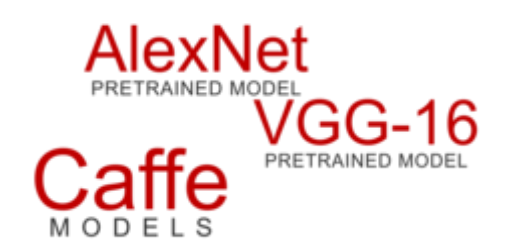

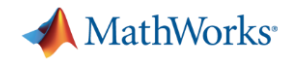

*Learn about new MATLAB capabilities to*

- **Handle and label large sets of images**
- Accelerate deep learning with GPUs
- Visualize and debug deep neural networks
- Access and use models from experts

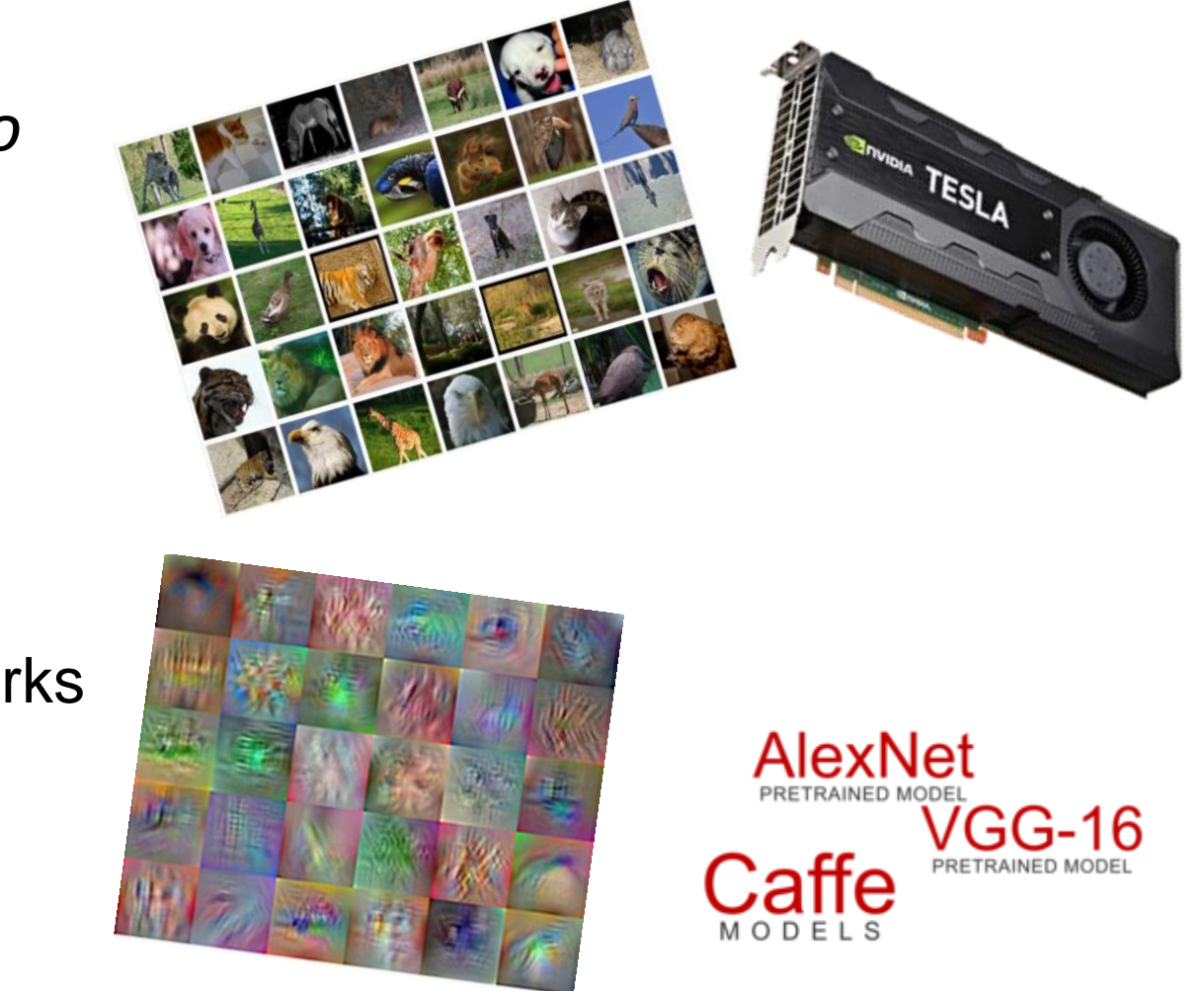

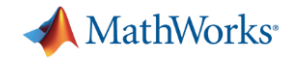

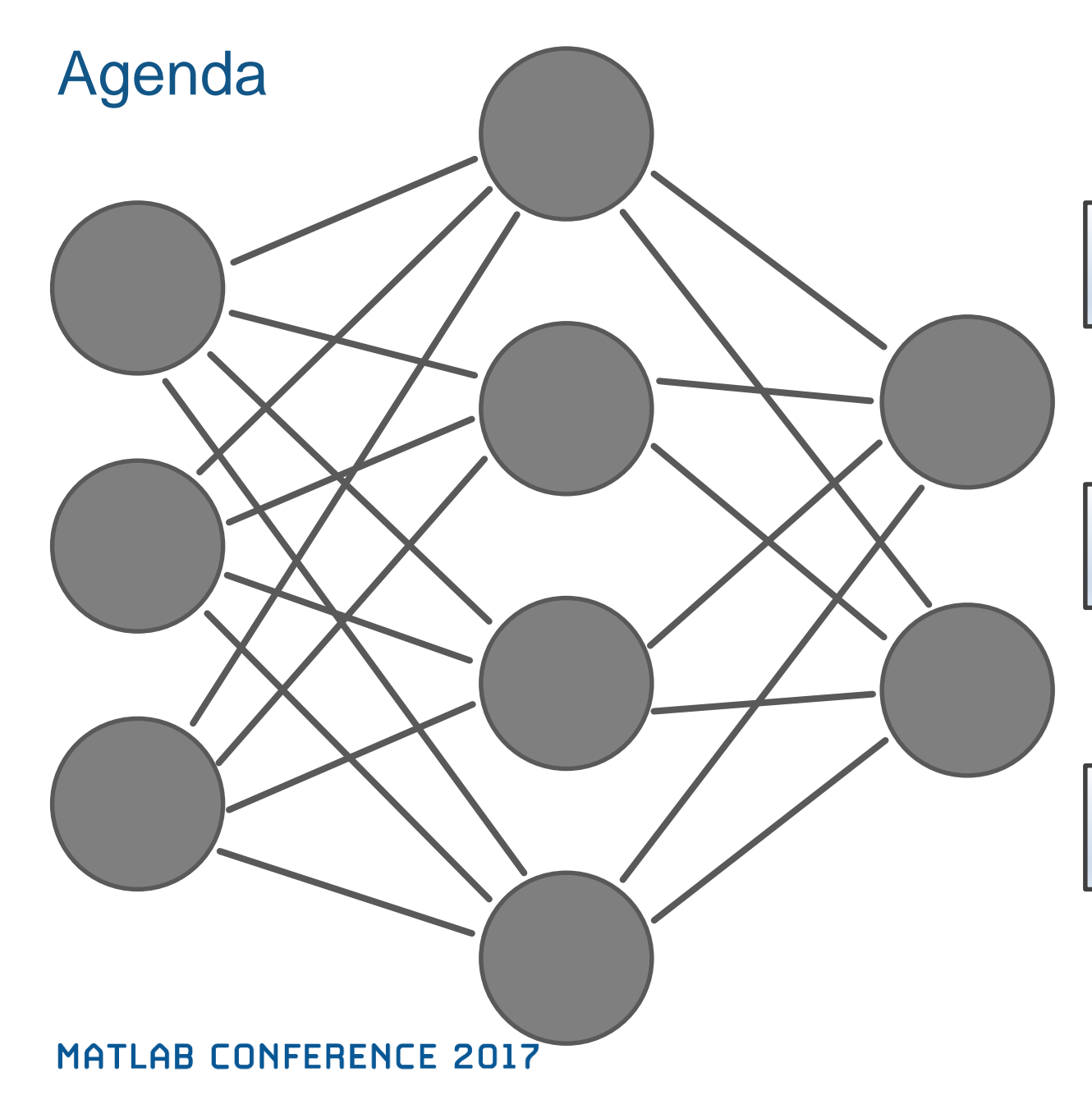

Image classification using pre-trained network

Transfer learning to classify new objects

Locate & classify objects in images and video

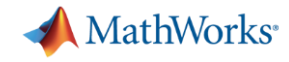

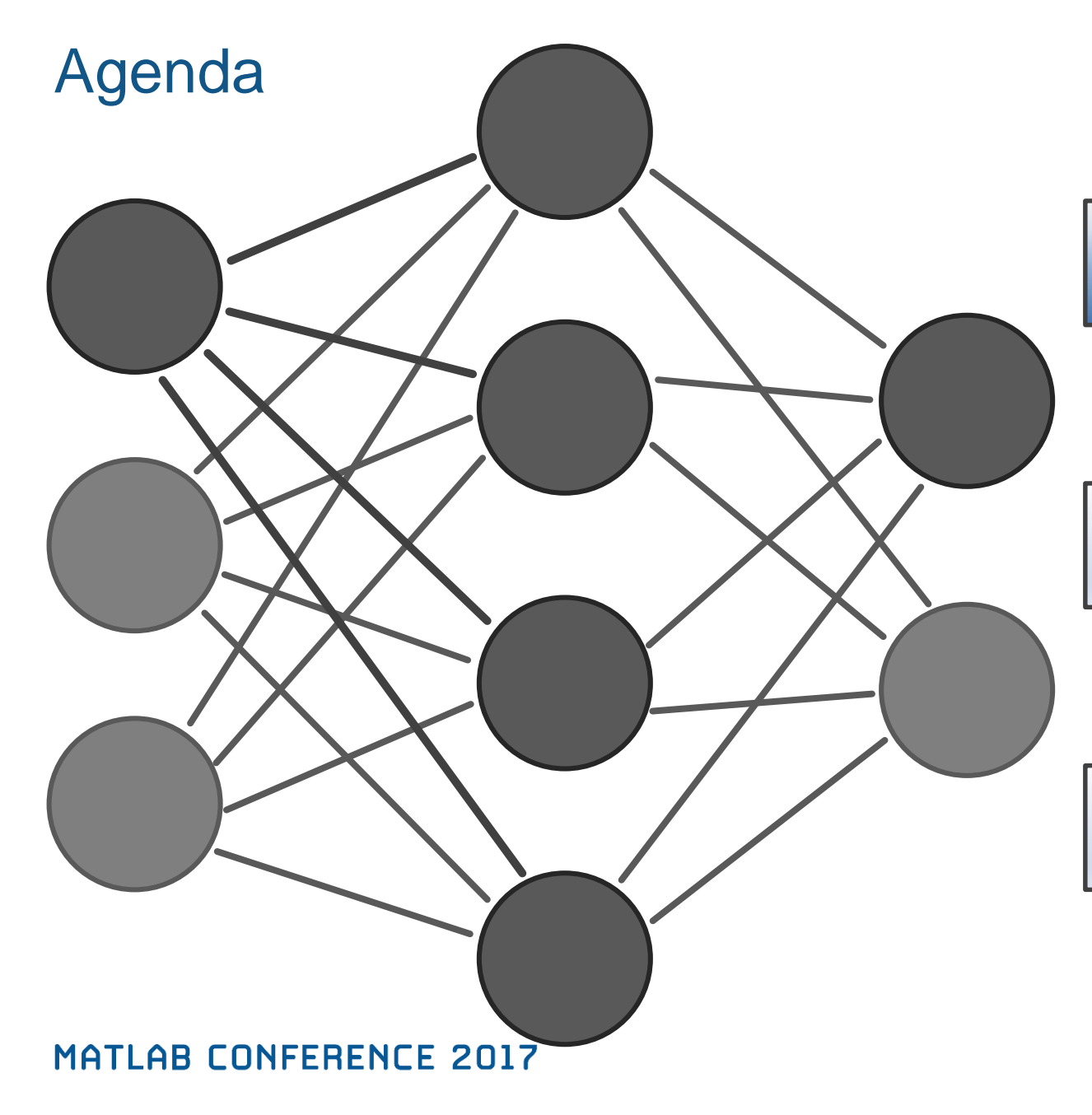

Image classification using pre-trained network

Transfer learning to classify new objects

Locate & classify objects in images and video

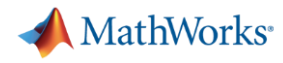

## Image Classification Using Pre-trained Network (Video)

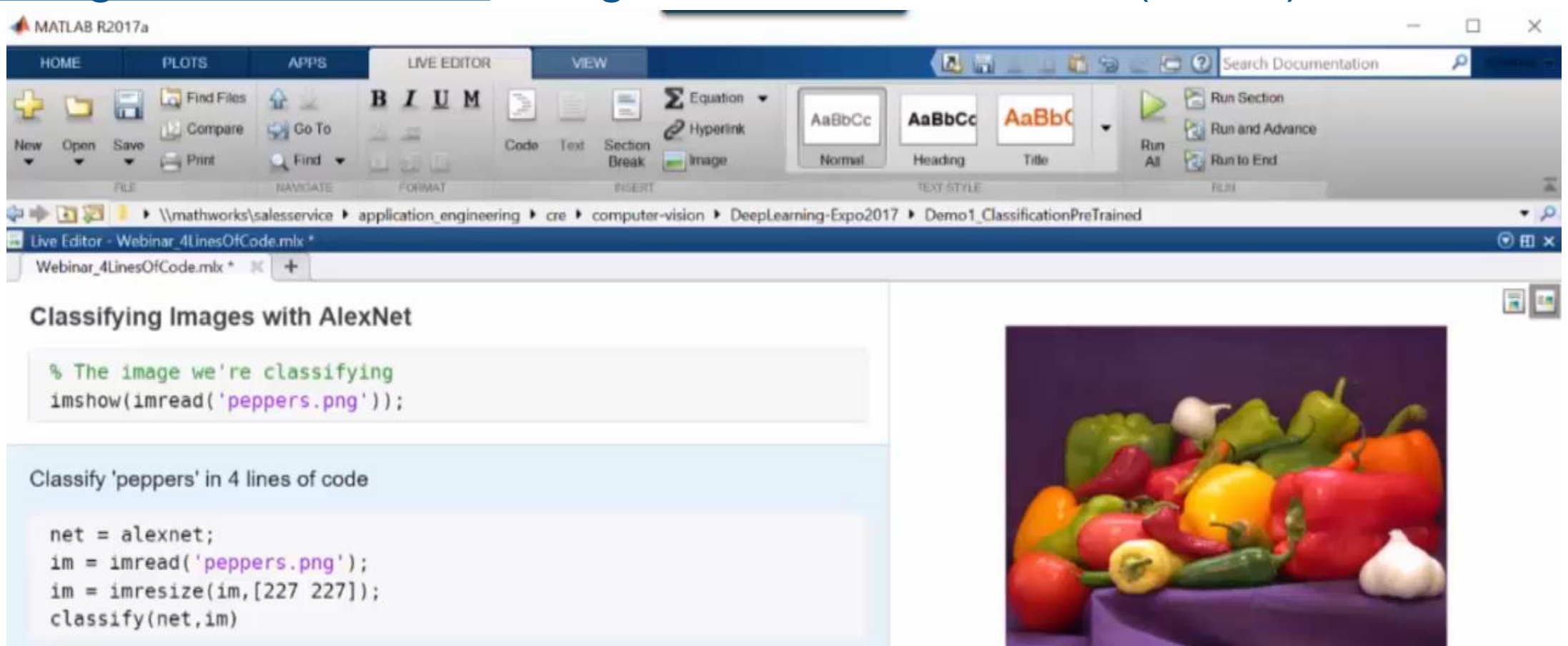

Þ

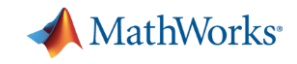

### Convolutional Neural Networks

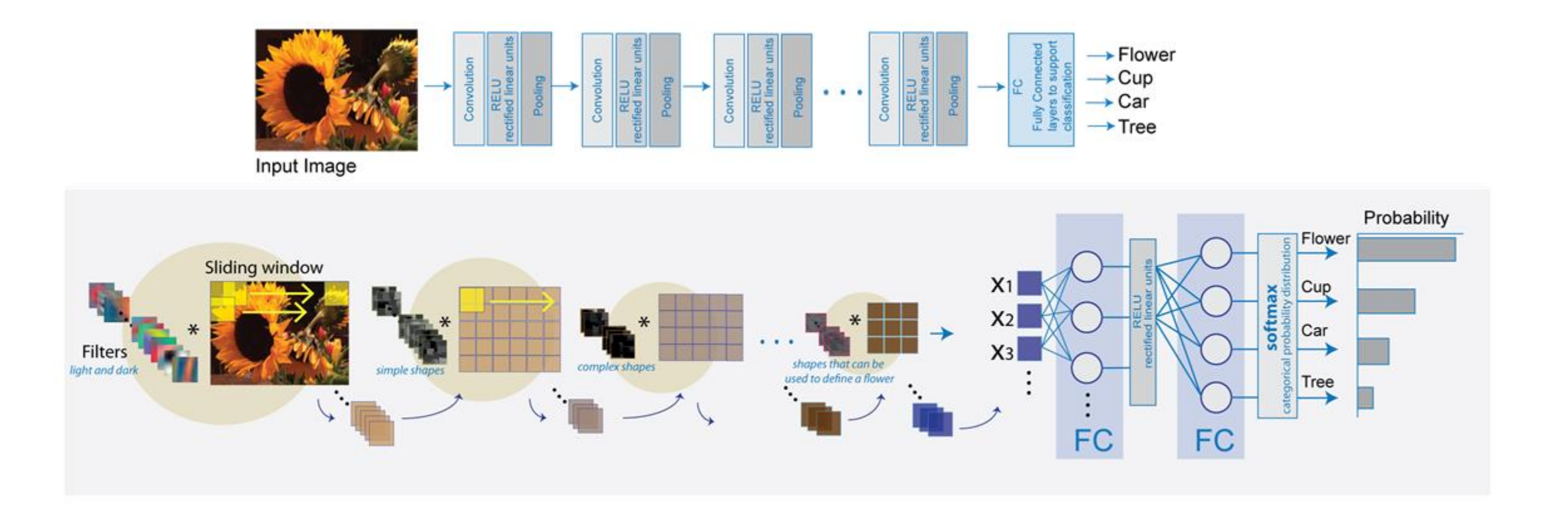

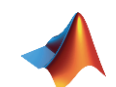

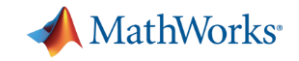

### Visualize Deep Learning Features

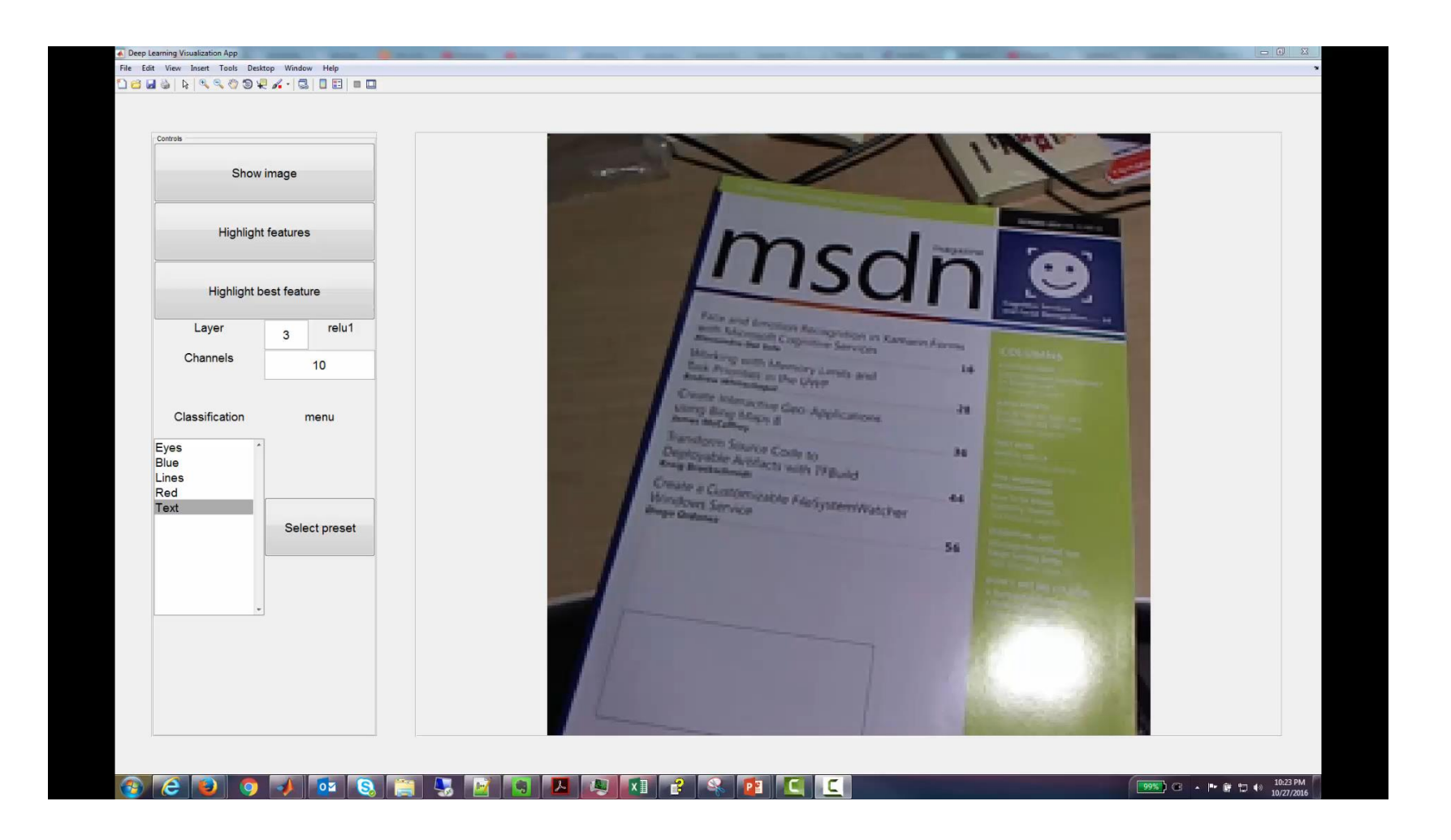

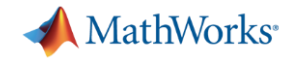

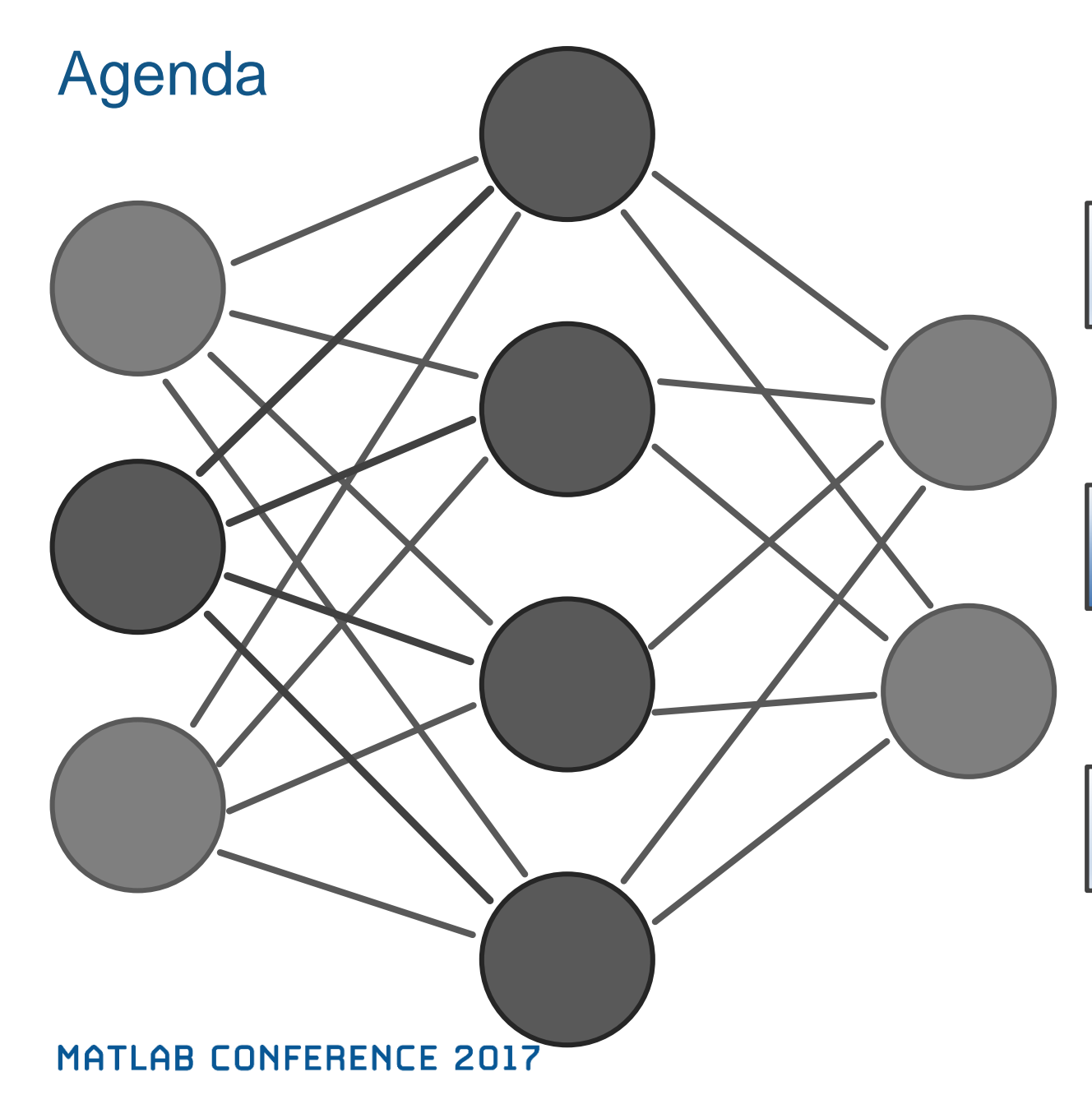

Image classification using pre-trained network

Transfer learning to classify new objects

Locate & classify objects in images and video

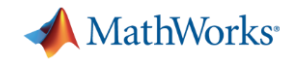

### Why Train a New Model ?

o Models from research do not work on your data

o Pre-trained model not available for your data type

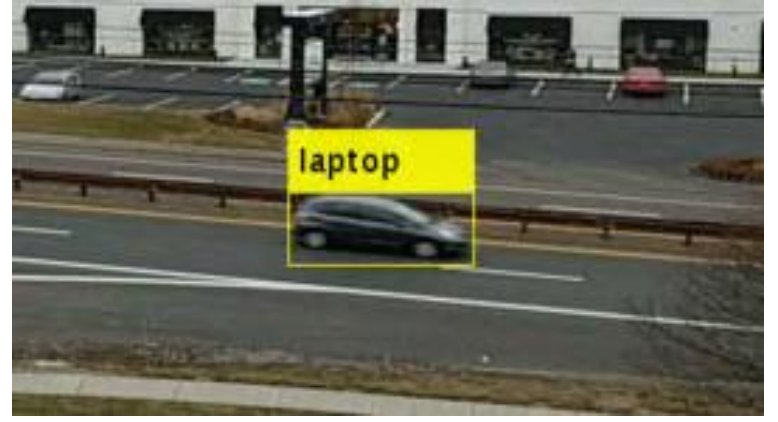

o Improve results by creating a model specific to your problem

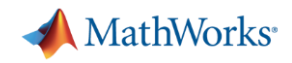

## Two Approaches for Deep Learning

**1. Train a Deep Neural Network from Scratch** 

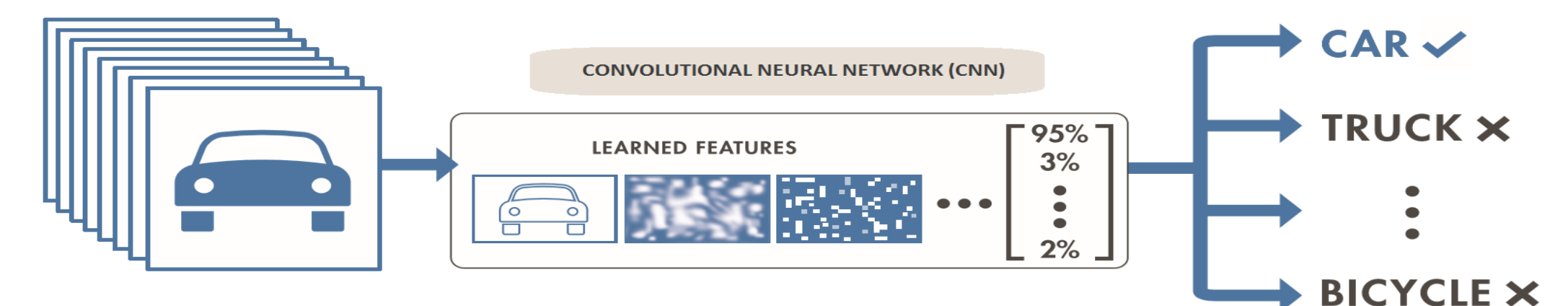

### **2. Fine-tune a pre-trained model (transfer learning)**

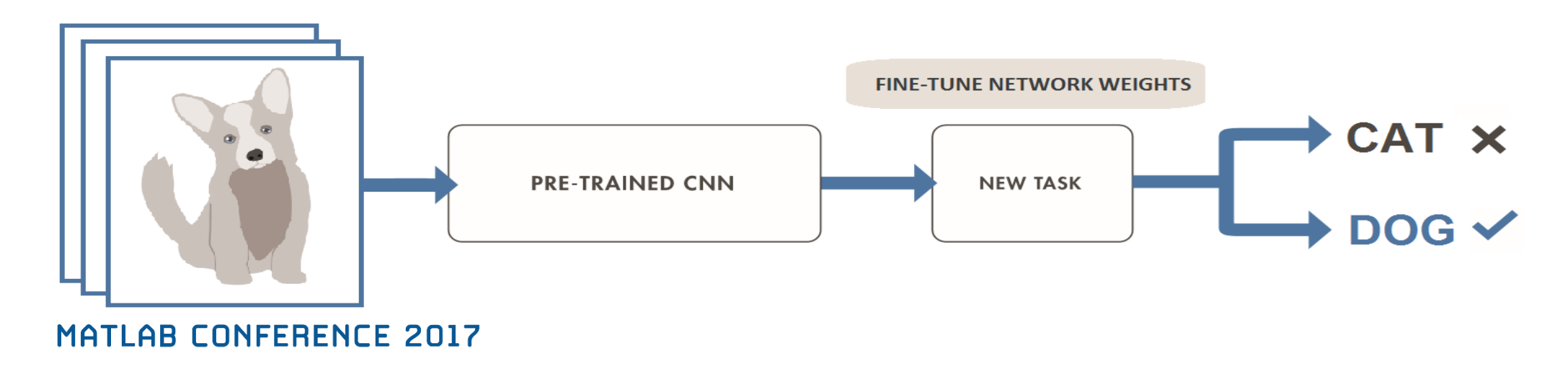

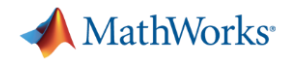

### Why Perform Transfer Learning

- **Requires less data and training time**
- Reference models (like AlexNet, VGG-16, VGG-19) are great feature extractors
- **Leverage best network types from top researchers**

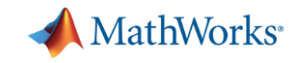

## Example: Classify Vehicles With Transfer Learning

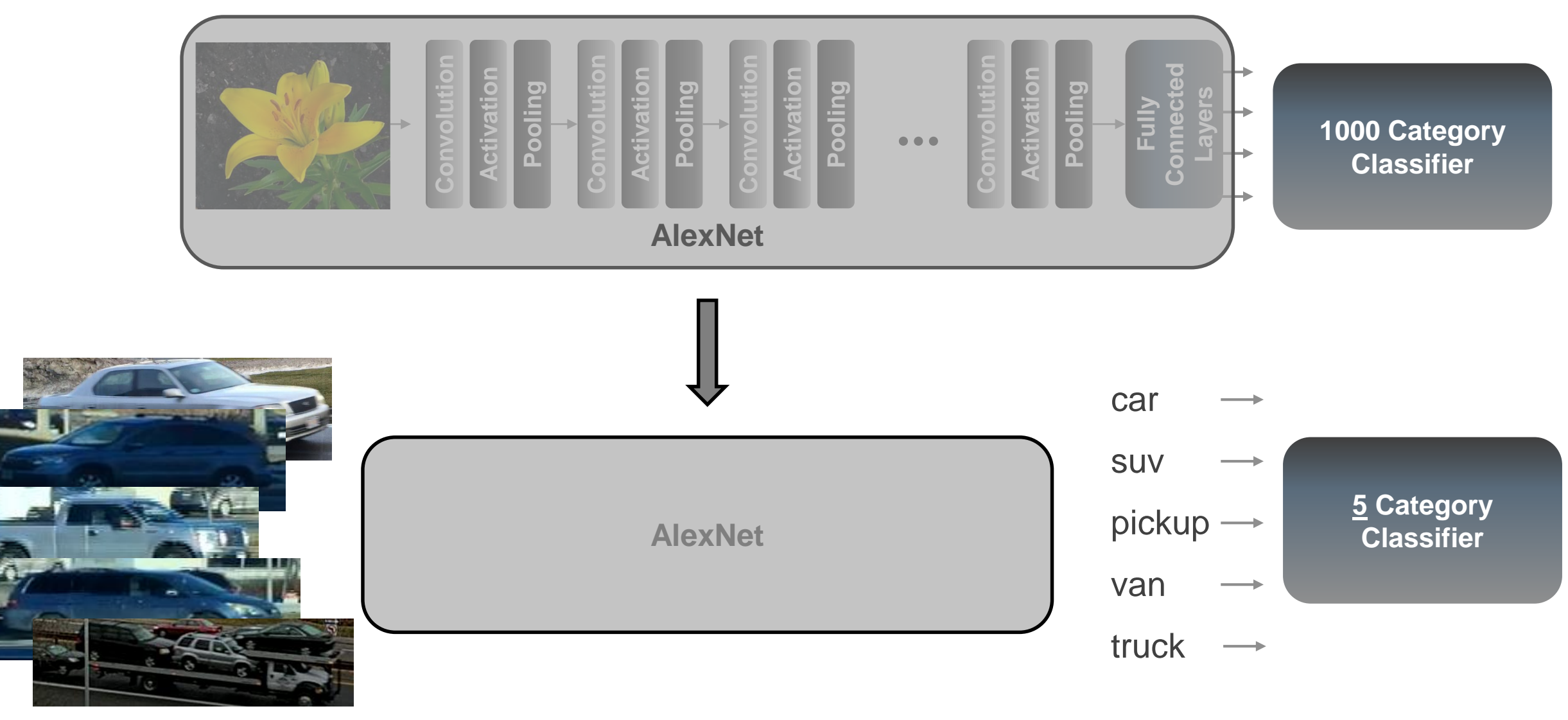

MAT NEW BAFERENCE 2017

**20**

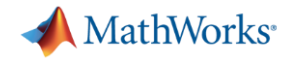

### **Transfer Learning to Classify New Objects**

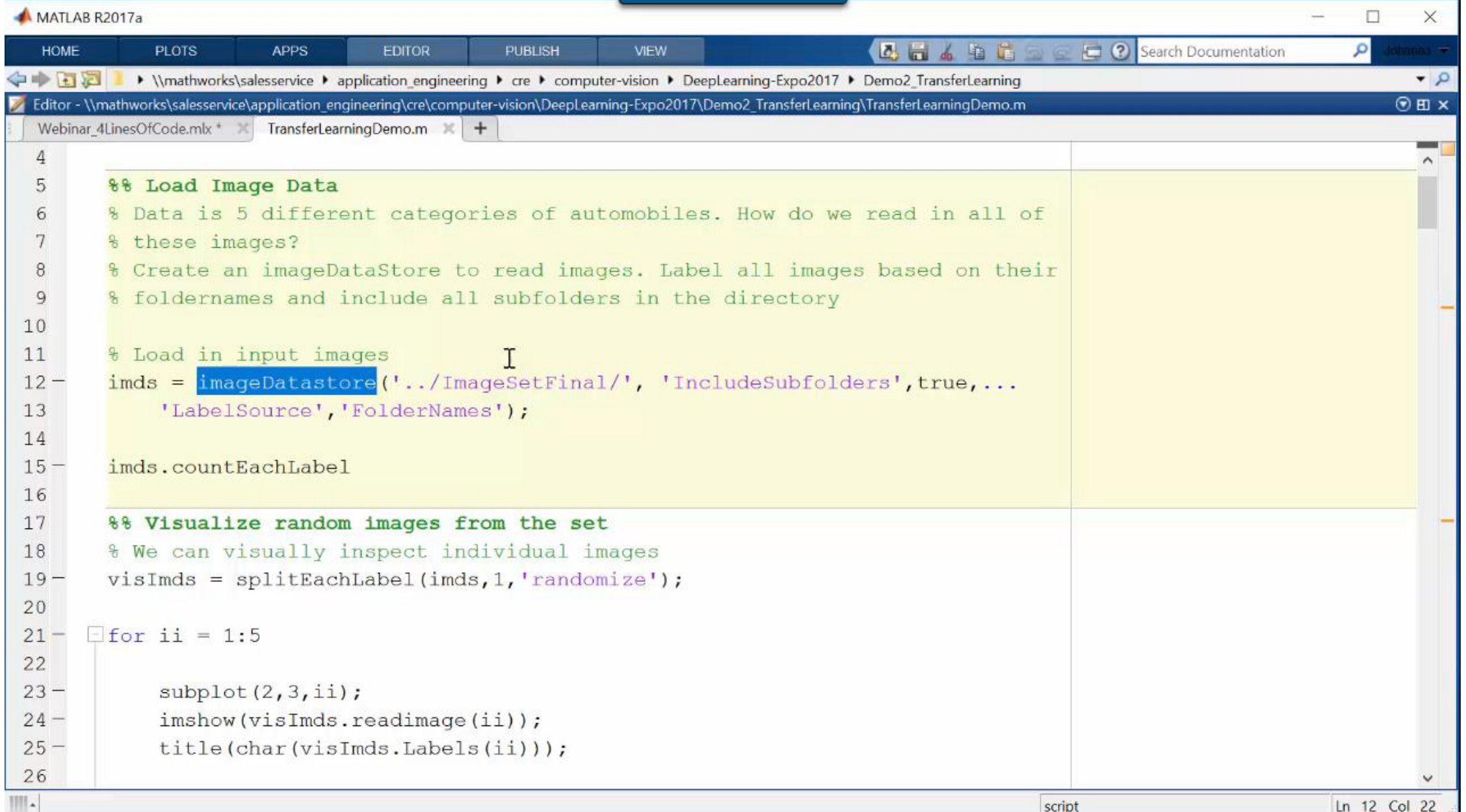

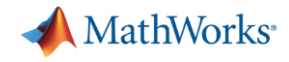

# *New* **MATLAB framework makes deep learning easy and accessible**

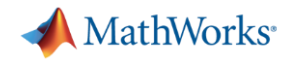

*Learn about new MATLAB capabilities to*

- **Handle and label large sets of images**
- Accelerate deep learning with GPUs
- Visualize and debug deep neural networks
- Access and use models from experts

**imageDS = imageDatastore(dir) Easily manage large sets of images**

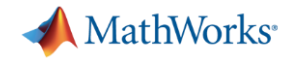

### *Learn about new MATLAB capabilities to*

- Handle and label large sets of images
- Accelerate deep learning with GPUs
- Visualize and debug deep neural networks
- Access and use models from experts

### **Training modes supported:**

**Auto Select GPU Multi GPU (local) Multi GPU (cluster)**

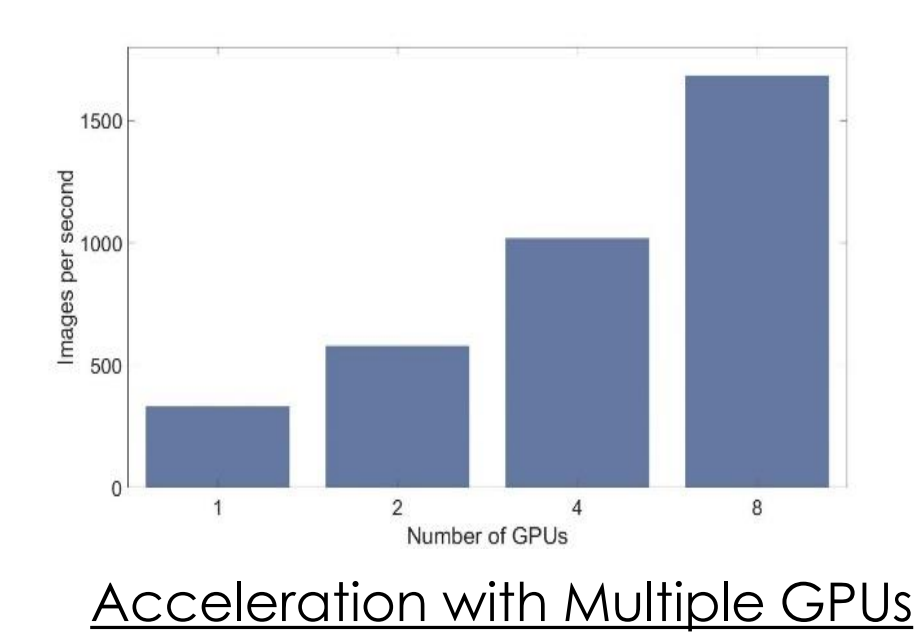

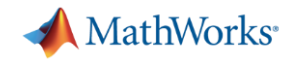

### *Learn about new MATLAB capabilities to*

- **Handle and label large sets of images**
- Accelerate deep learning with GPUs
- Visualize and debug deep neural networks'
- Access and use models from experts

### **MATLAB CONFERENCE 2017**

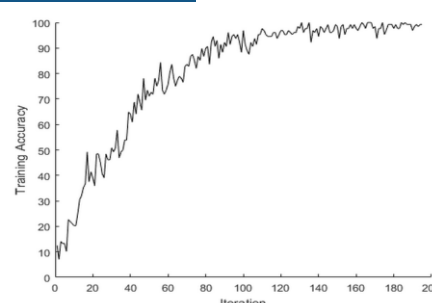

### Training Accuracy Plot

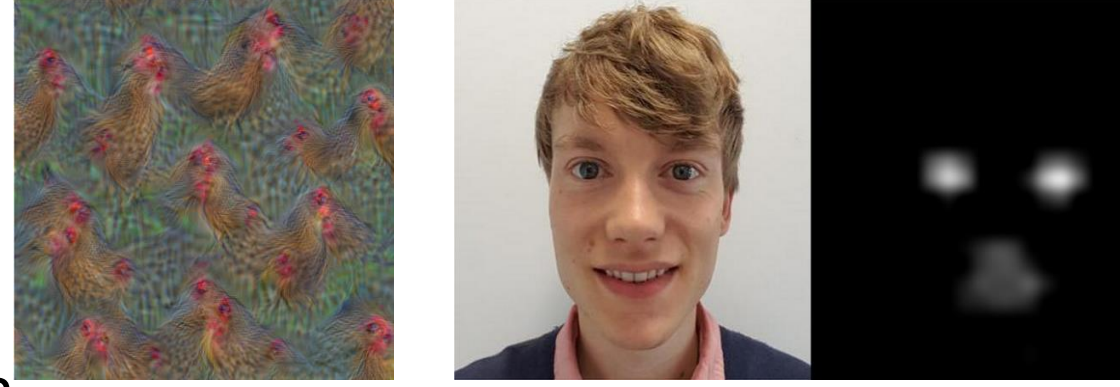

Deep Dream<br>Laver conv3 Features

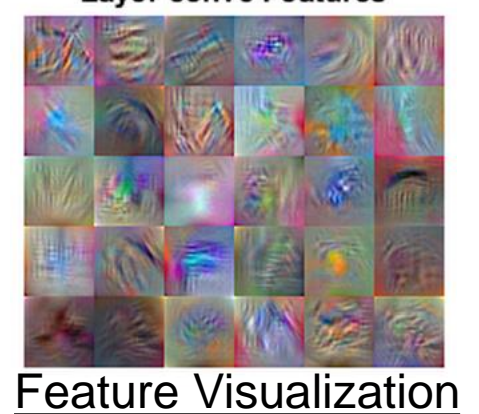

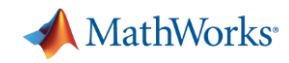

### Learn about new MATLAB capabilities to

- **Handle and label large sets of images**
- Accelerate deep learning with GPUs
- Visualize and debug deep neural networks
- Access and use models from experts **Curated Set of Pretrained Models**

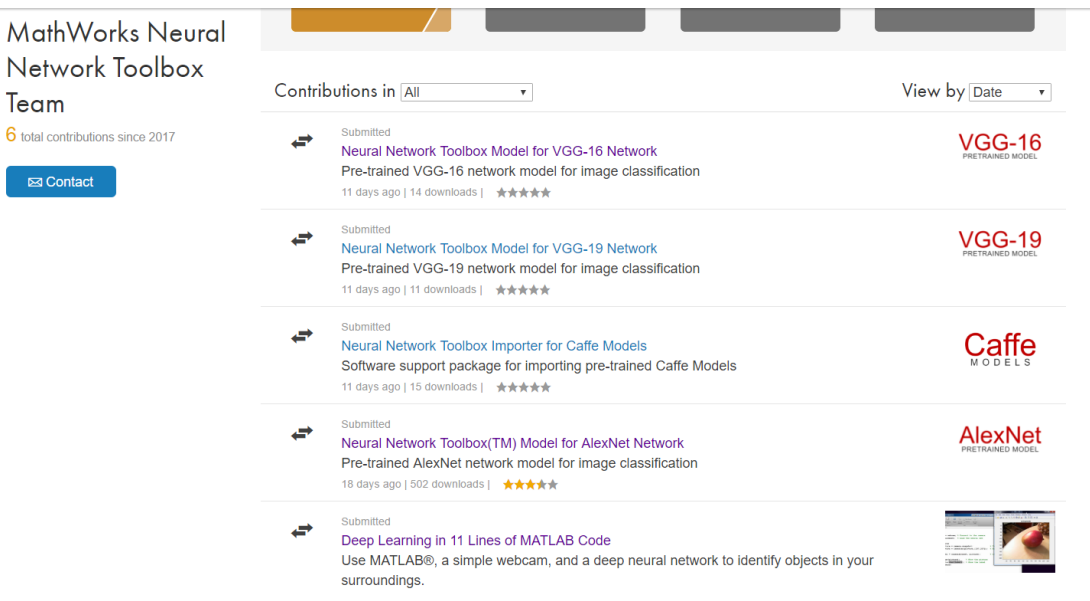

### Access Models with 1-line of MATLAB Code

 $Net1 = Alexander$  $Net2 = vqq16$  $Net3 = vgg19$ 

Team 6 total contribu  $\boxtimes$  Conta

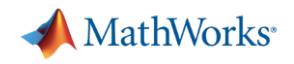

## Regression Support for Deep Learning

Classification vs. Regression

- Classification outputs categories/labels
- Regression outputs numbers

Supported by new regression layer: **routputlayer = regressionLayer('Name', 'routput')** 

Example predict facial key-points:

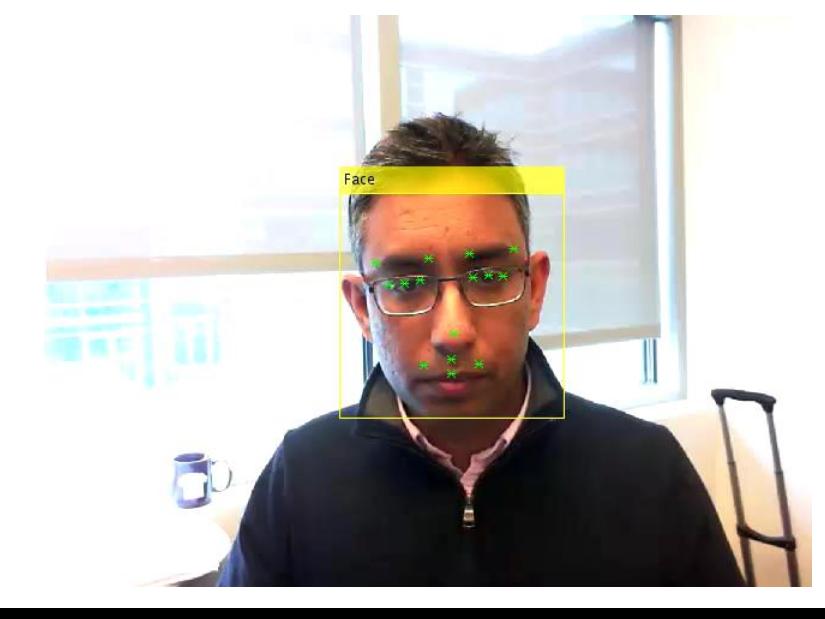

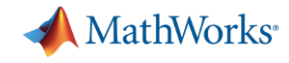

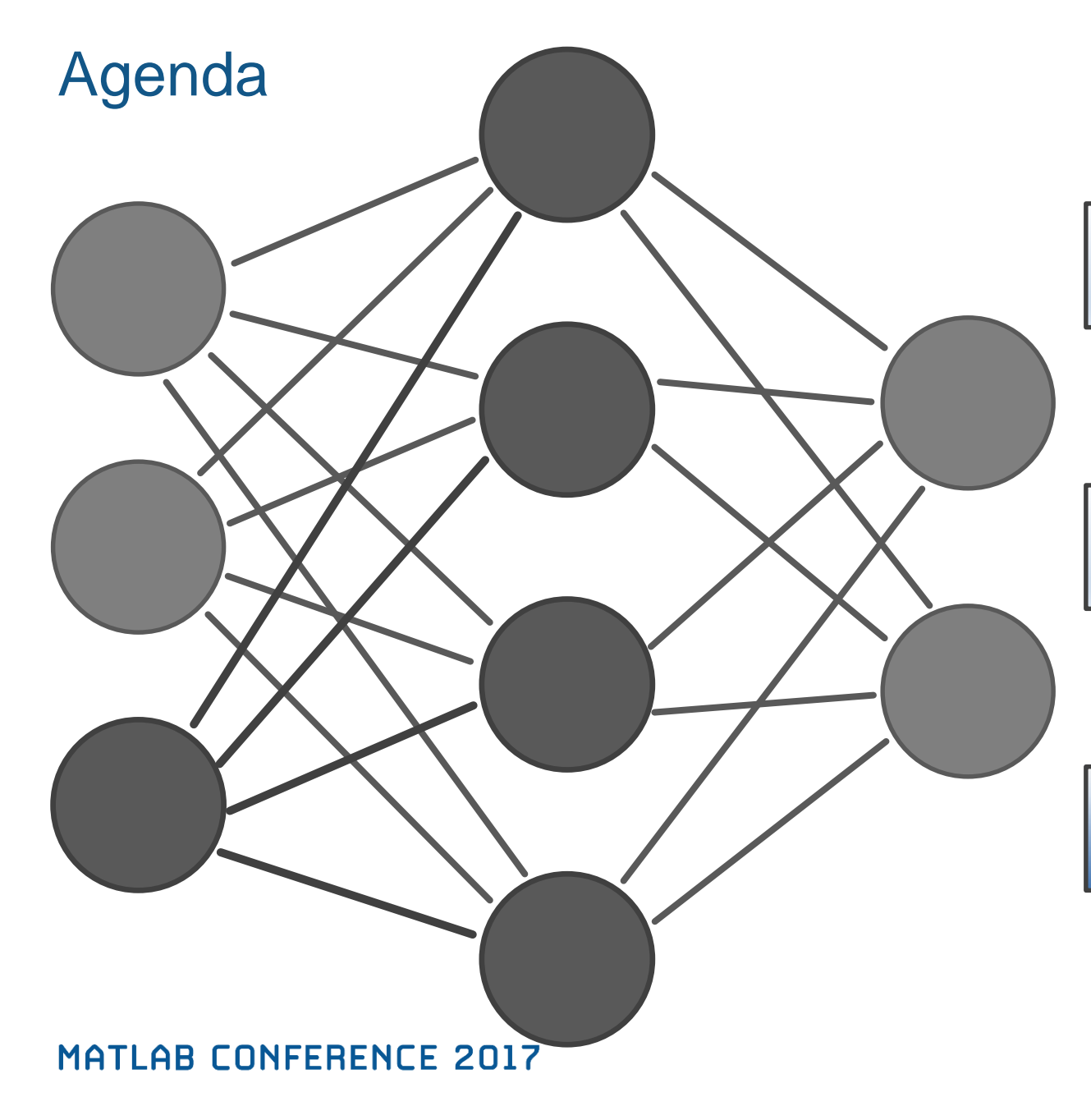

Image classification using pre-trained network

Transfer learning to classify new objects

Locate & classify objects in images and video

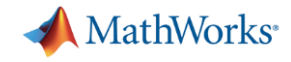

## Is Object Recognition/Classification Enough ?

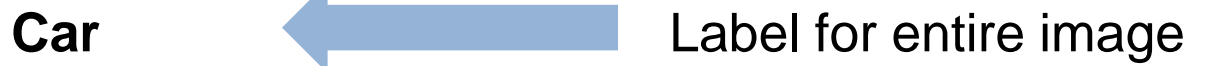

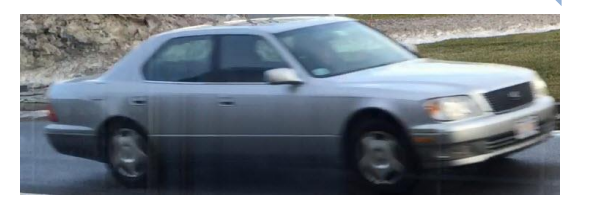

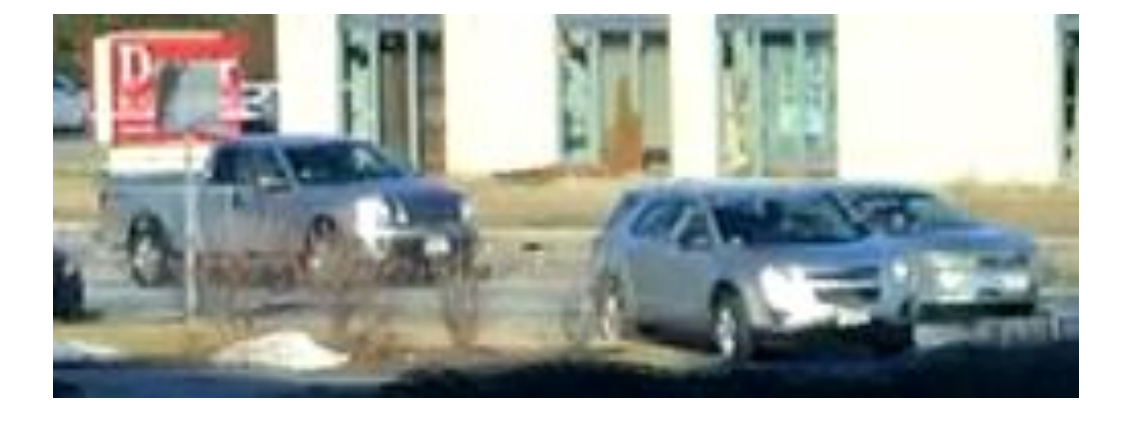

**Car ? SUV? Truck?** 

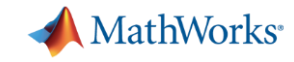

### Object Detection – Locate and Classify Object

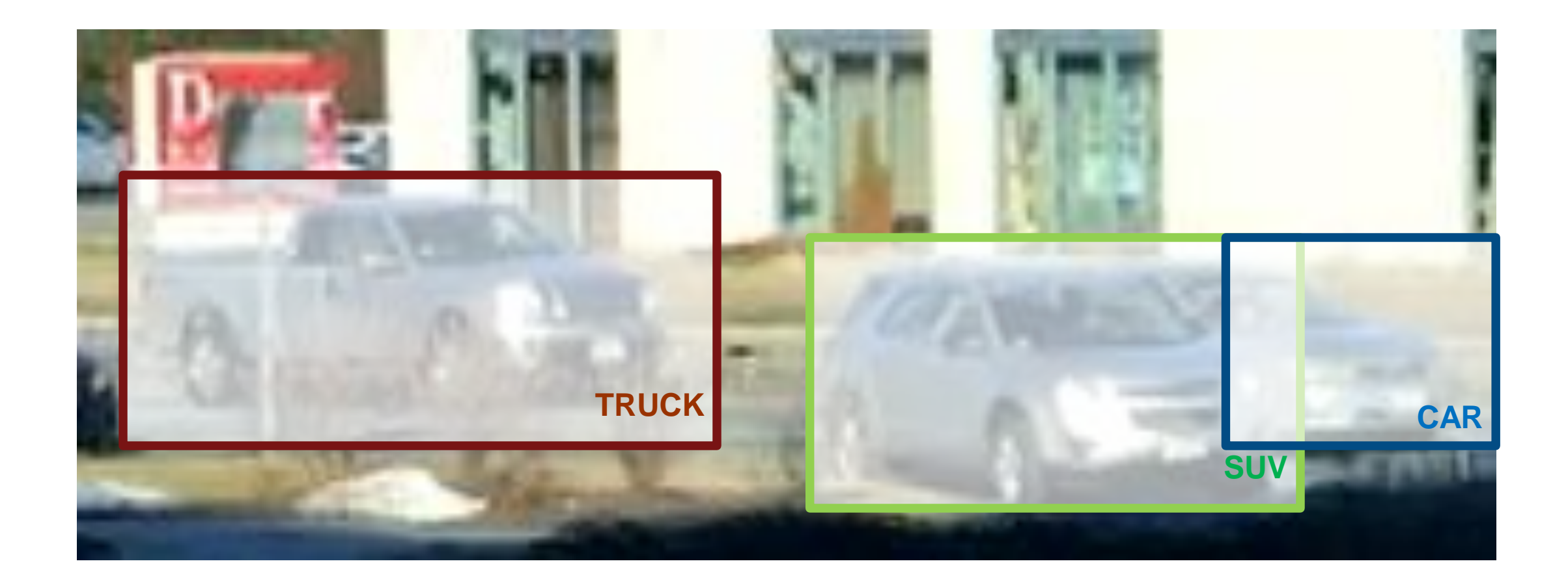

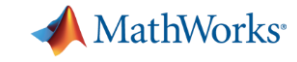

### Goal: Create Object Detector to Locate Vehicles

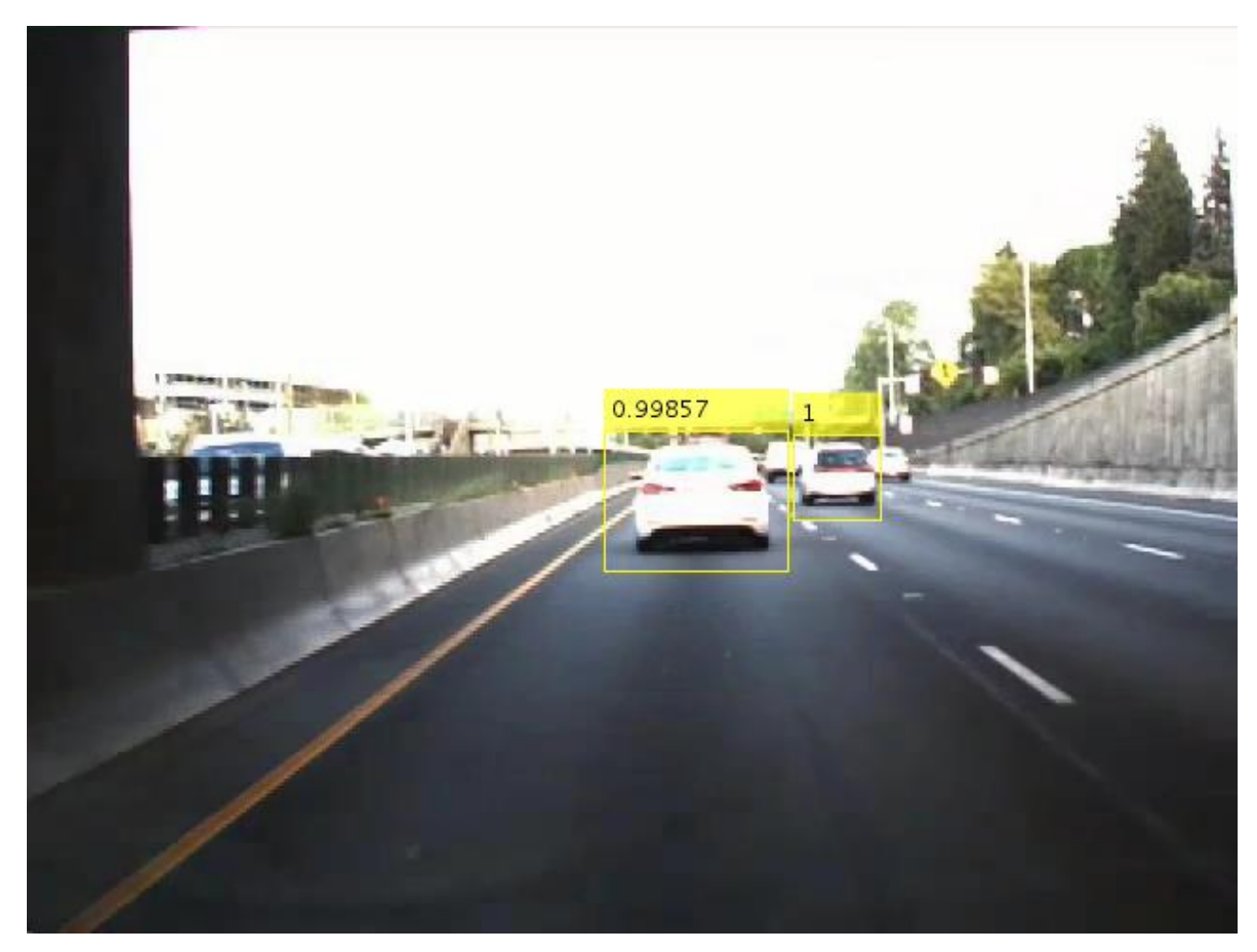

Step 1: Label / Crop data

Step 2: Train detector

Step 3: Use detector

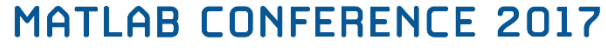

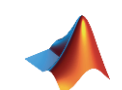

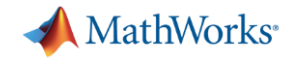

## Video: Object Detection using Faster R-CNN

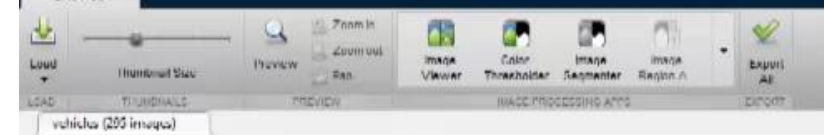

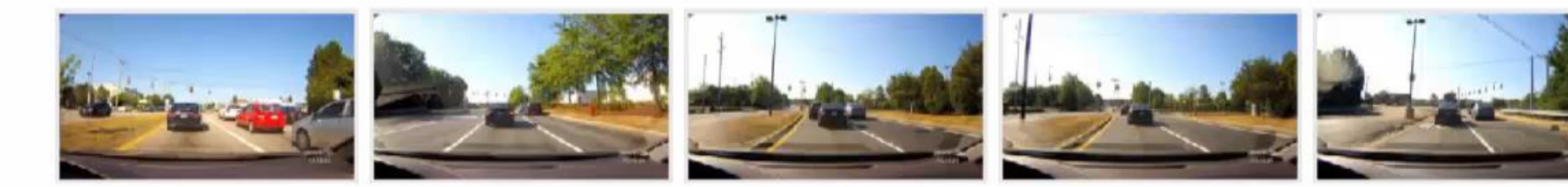

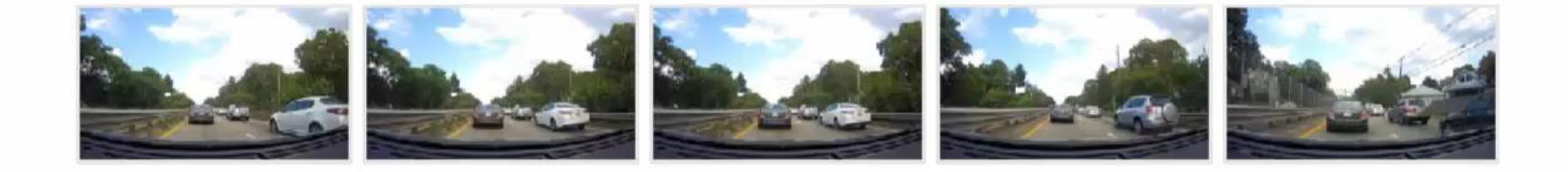

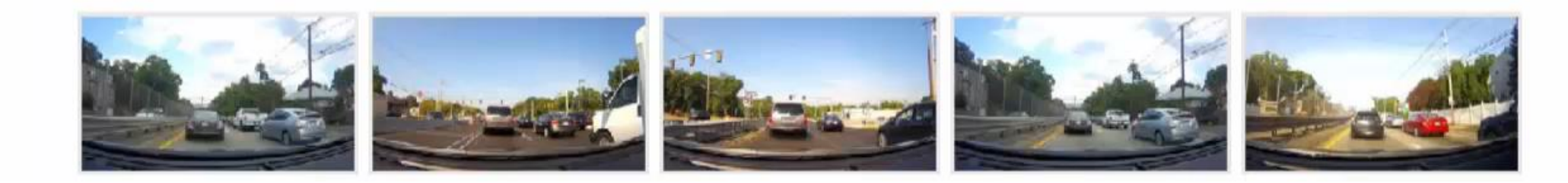

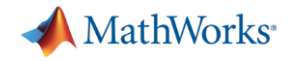

### Label Images with MATLAB

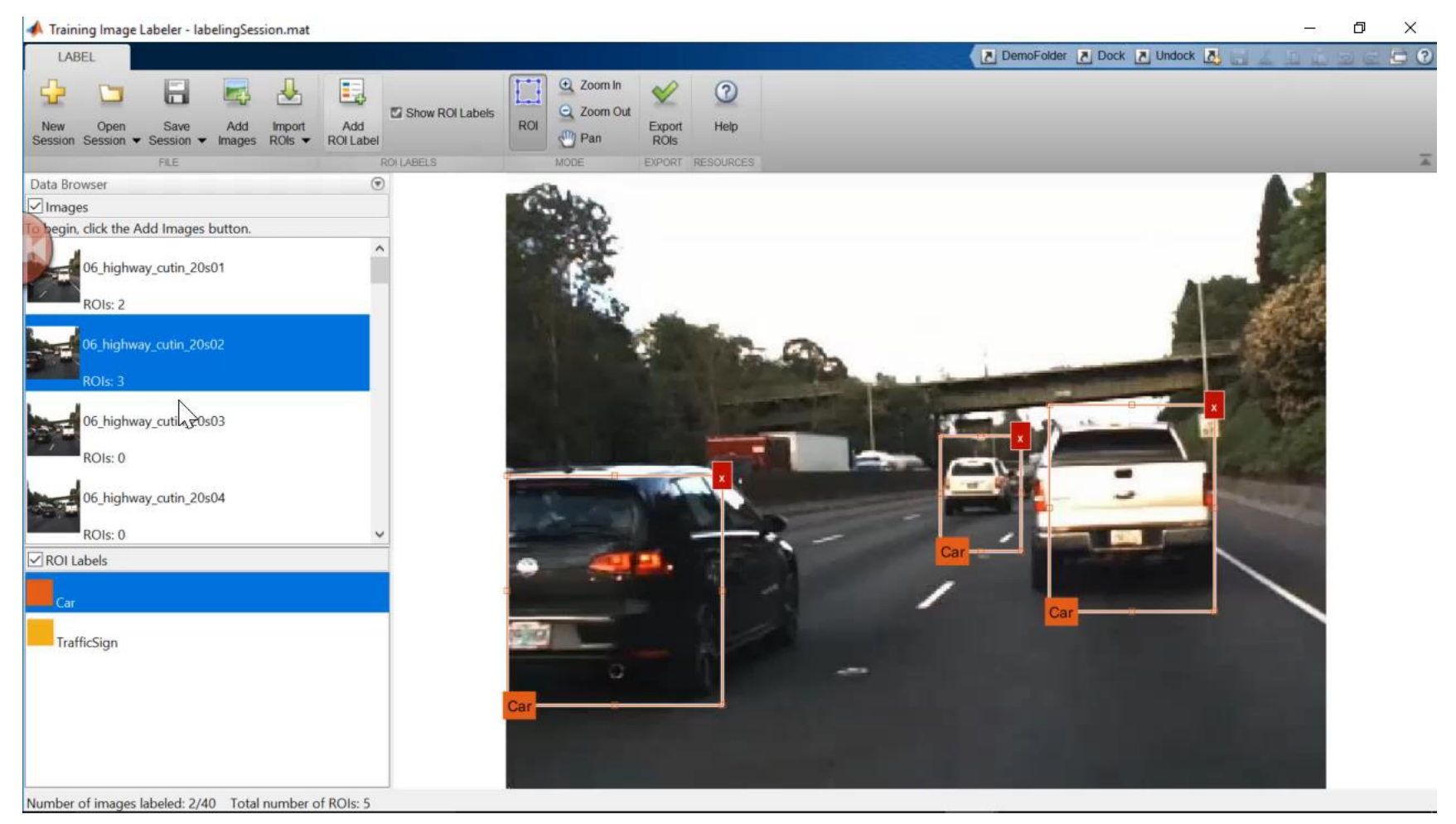

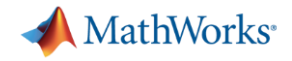

### Labeling Videos with MATLAB

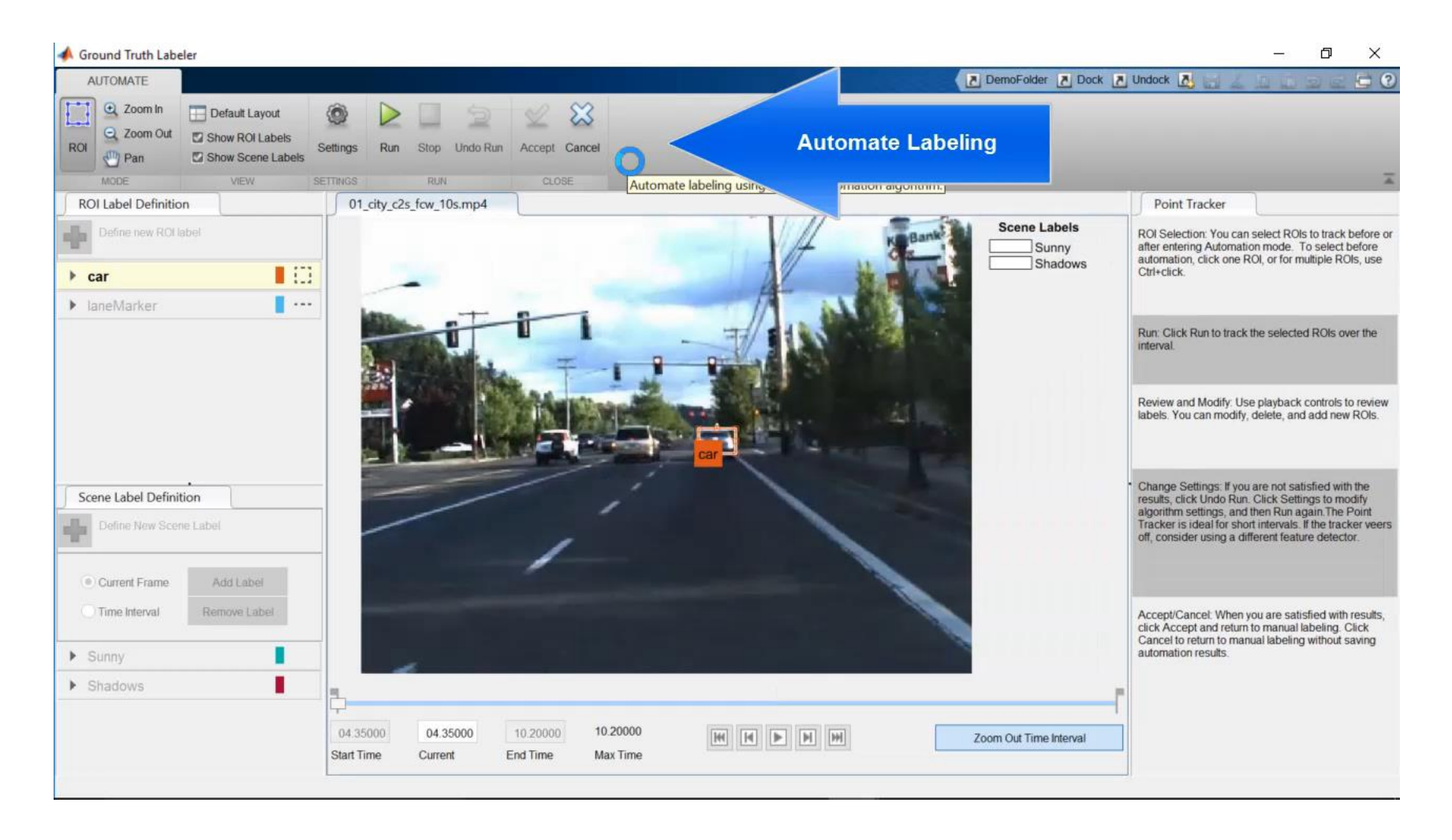

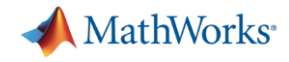

# *New* **MATLAB framework makes deep learning easy and accessible**

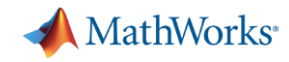

Learn about new MATLAB capabilities to

- **Handle and label large sets of images**
- Accelerate deep learning with GPUs
- **Visualize and debug deep neural networks**
- Access and use models from experts

### Image Labeler

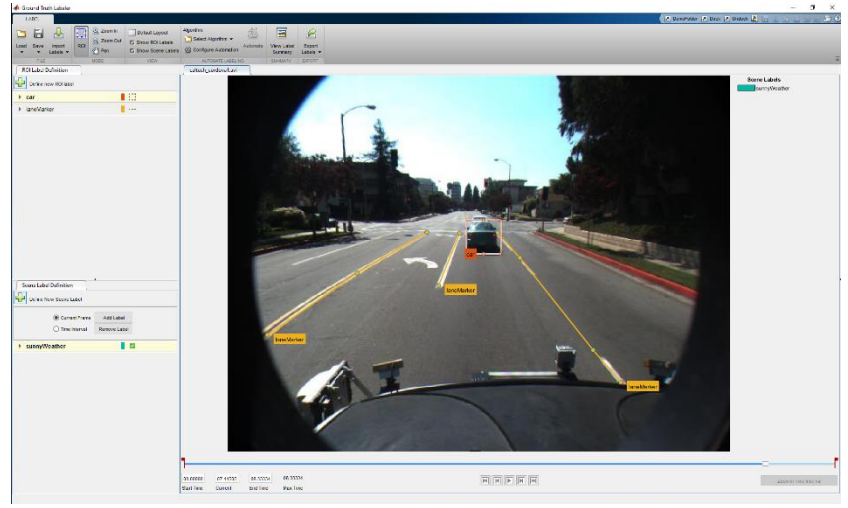

Video Labeler

### **36**

### MATI AR CONFERENCE 2017

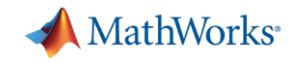

## Object Detection Frameworks in MATLAB

Machine Learning

- 1. Cascade Object Detector
- 2. Aggregate Channel Features (ACF)

### Deep Learning

- 1. R-CNN
- 2. Fast R-CNN
- 3. Faster R-CNN

Same labels , train any detector.

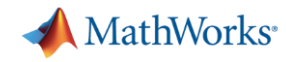

*Learn about new MATLAB capabilities to*

- **Handle and label large sets of images**
- Accelerate deep learning with GPUs
- Visualize and debug deep neural networks
- Access and use models from experts

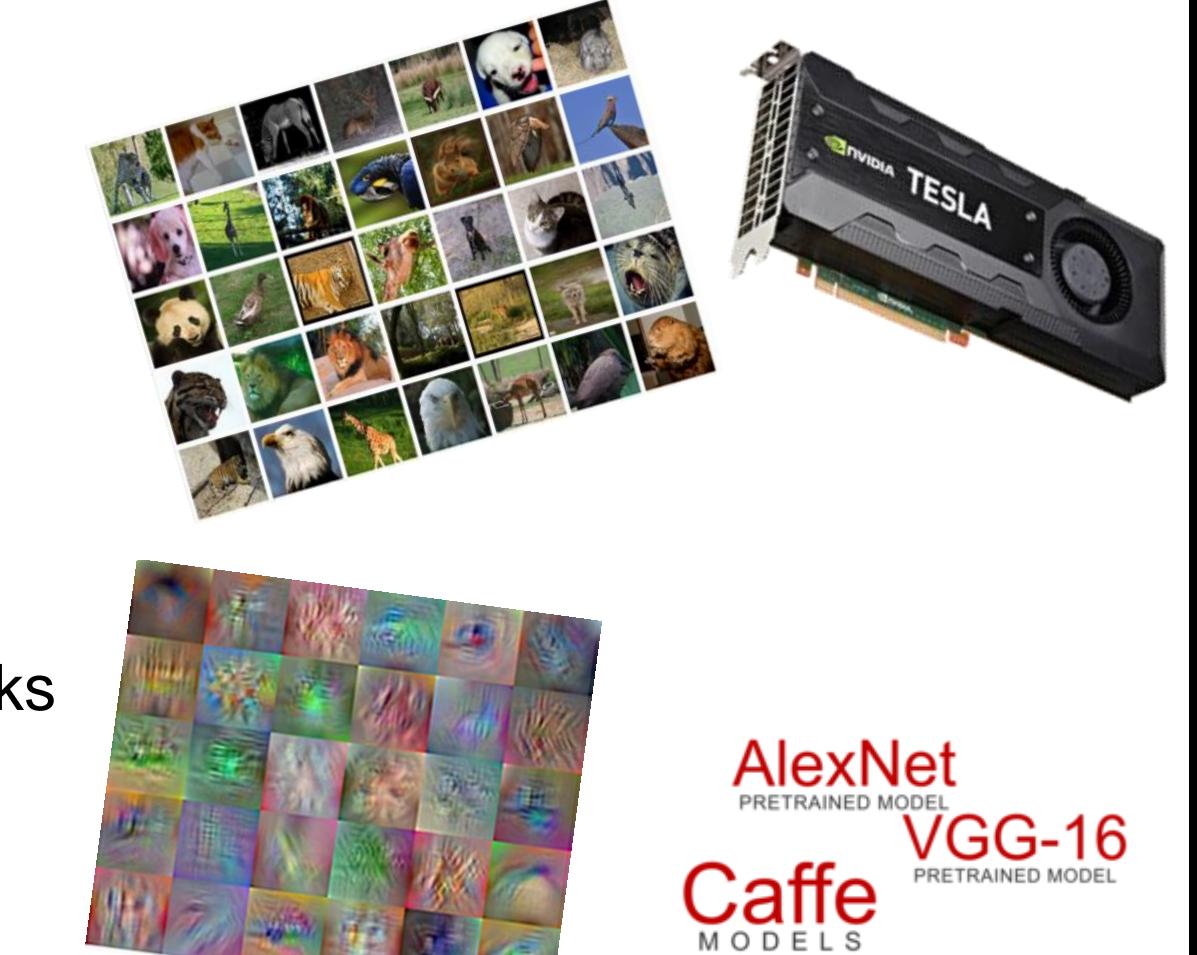

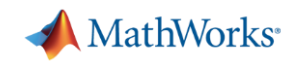

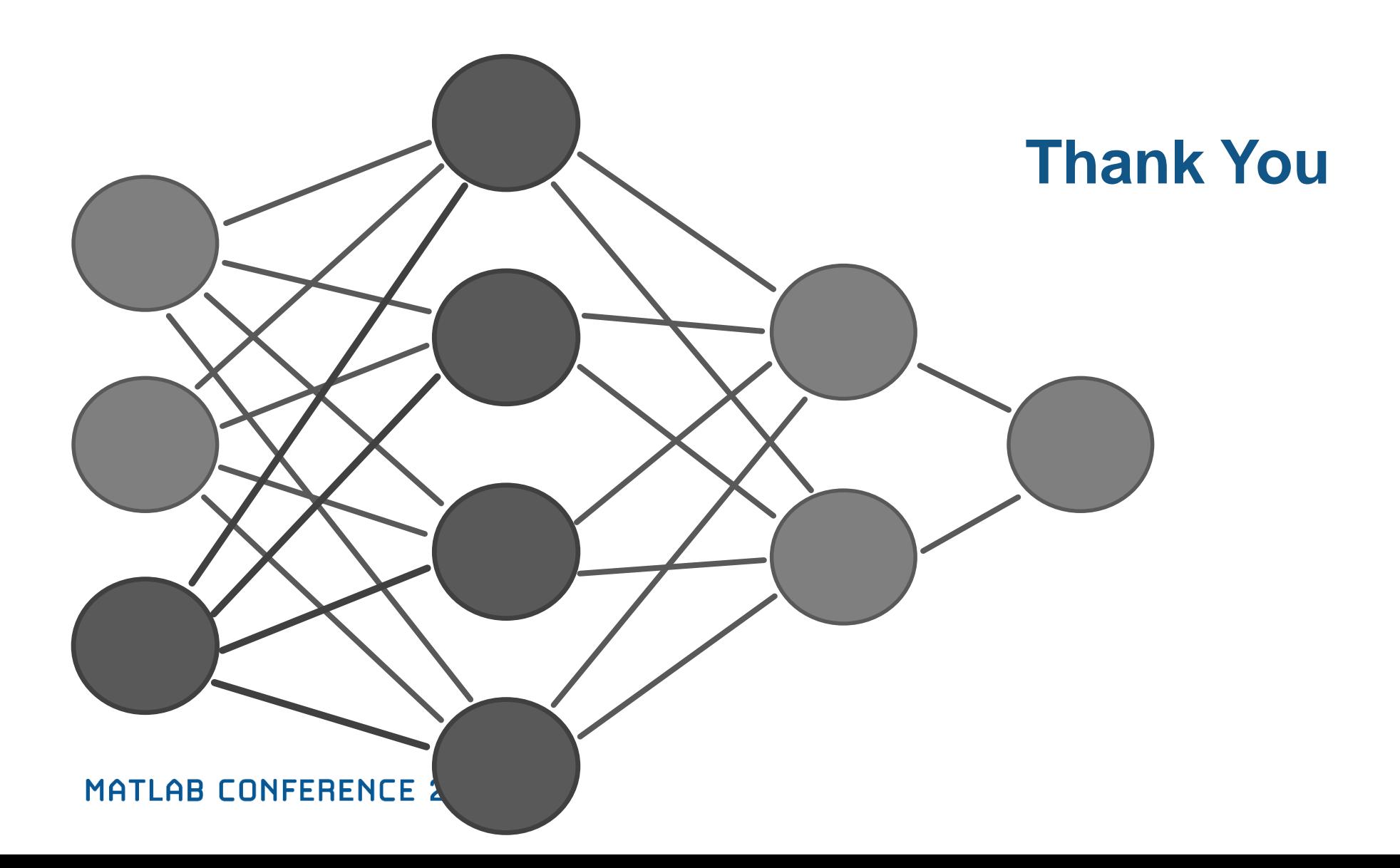

**41**